# **THE THE THIS IS THE TIME IS THE TIME IS THE TIME IS THE TIME IS THE TIME IS THE TIME IS THE TIME IS THE TIME IS THE TIME IS THE TIME IS THE TIME IS THE TIME IS THE TIME IS THE TIME IS THE TIME IS THE TIME IS THE TIME IS T Python TAP Implementation at MAST: Lessons Learned**

**Joshua Fraustro 03.15.2017 May 9th, 2023**

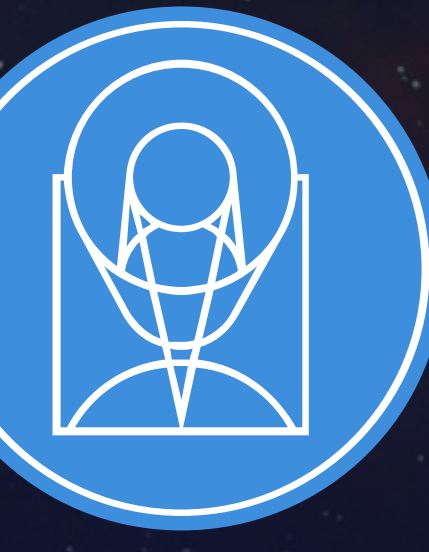

# STSCI SPACE TELESCOPE **EXPANDING THE FRONTIERS OF SPACE ASTRONOM EXPANDING THE FRONTIERS OF SPACE ASTRONOM**

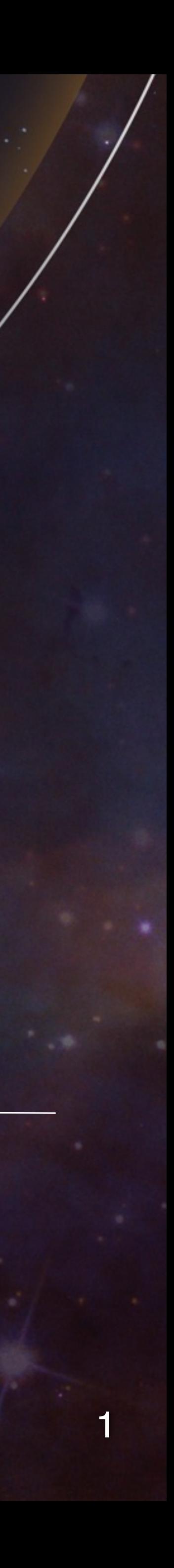

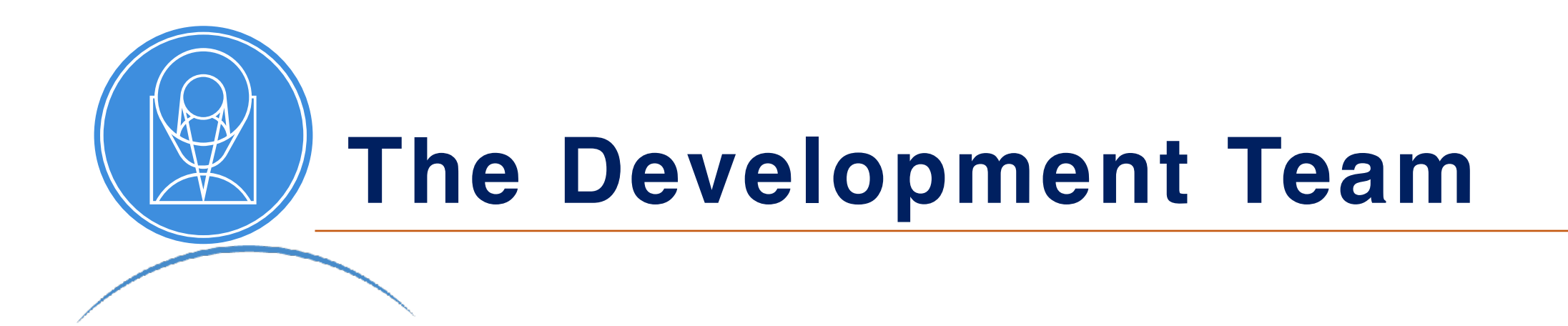

# MAST - Archive Science Applications Branch "Evergreen Team"

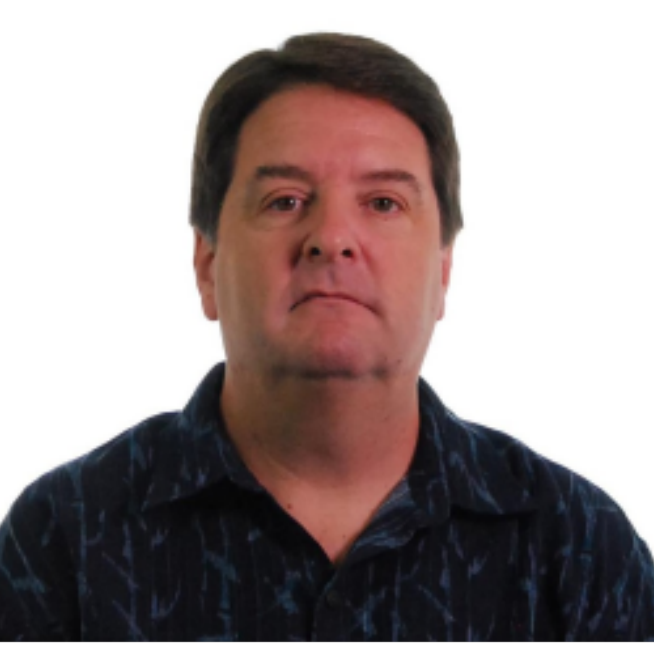

Tom Donaldson **Theresea Dower** Chinwe Edeani

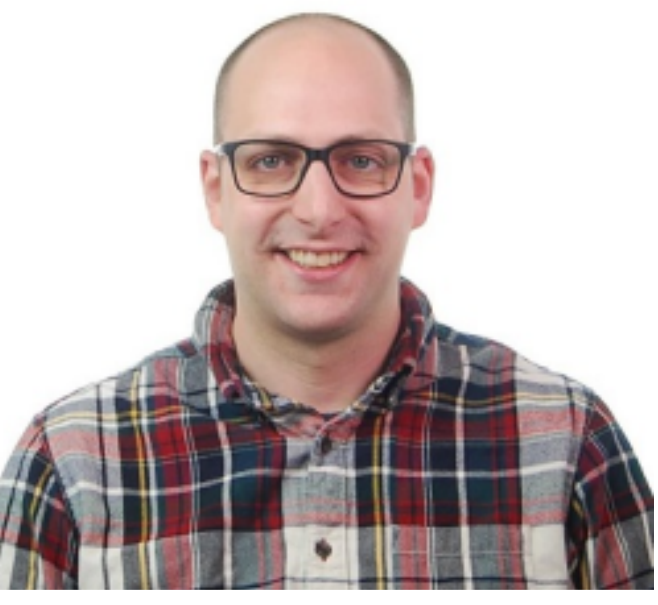

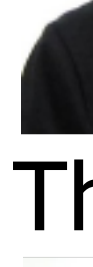

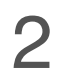

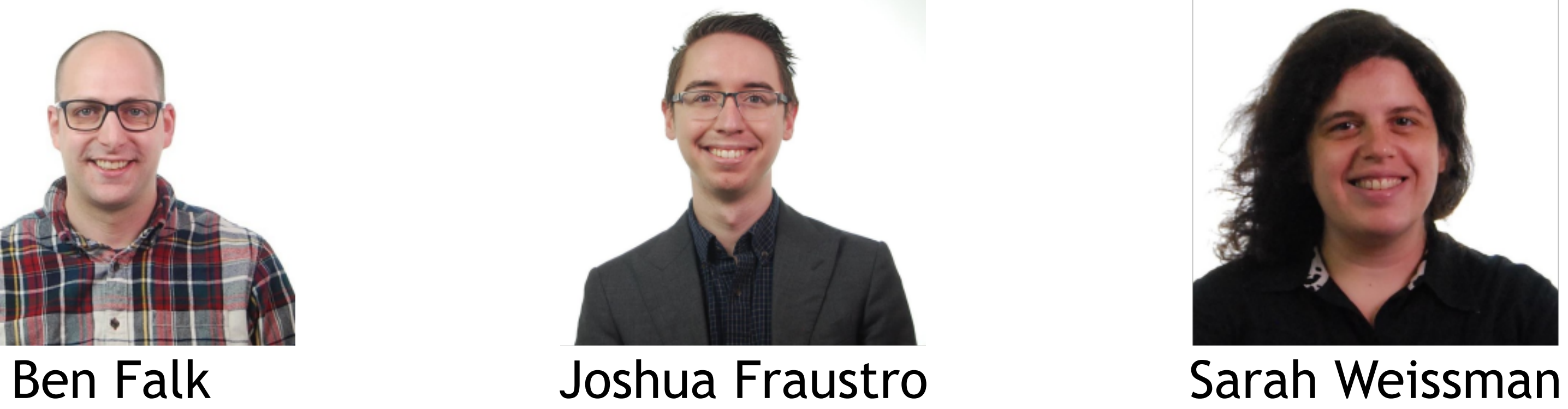

**STSCI** SPACE TELESCOPE

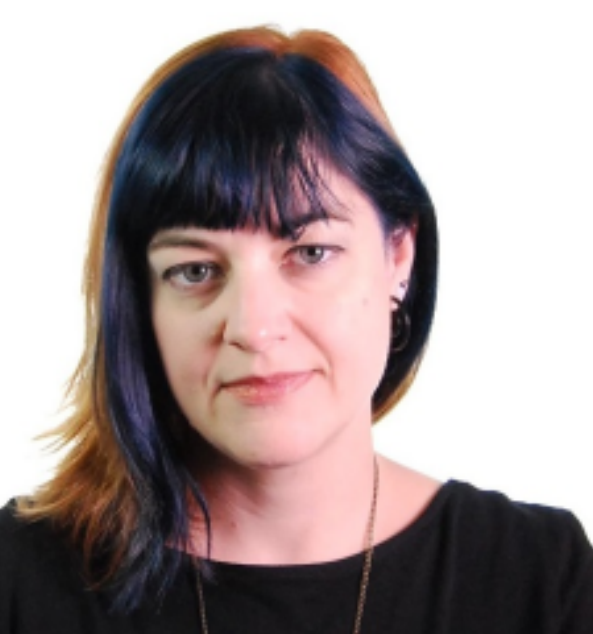

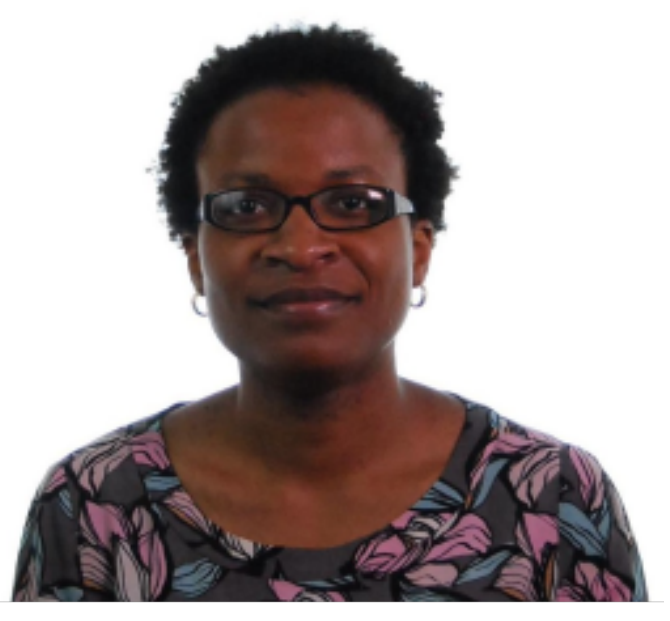

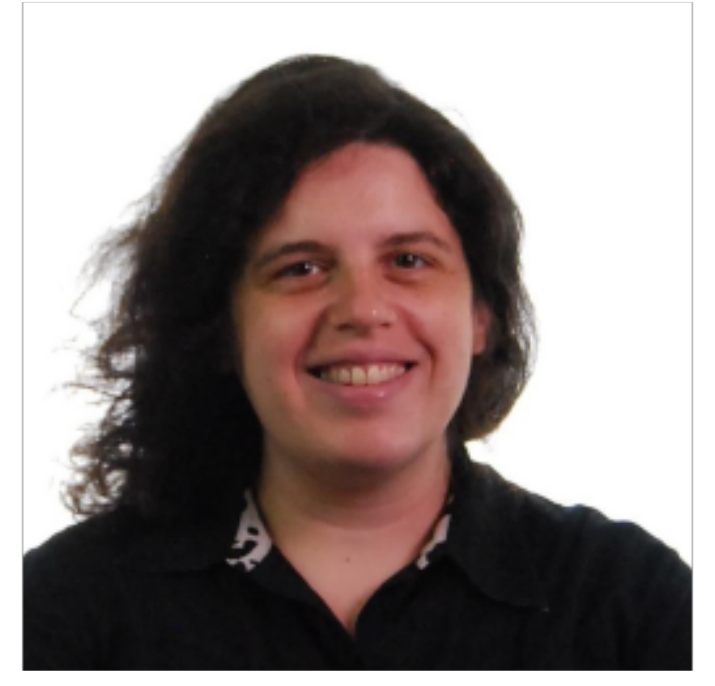

# **Implementation - VO-TAP**

- TAP v1.1 Python Microservice
- Replaces MAST's current C# / Microsoft IIS service
- Uses FastAPI web framework
	- Simple, fast API building, used in our other web services
	- Pre-existing familiarity with the team
	- Takes advantage of Pydantic models for validating requests / responses
- Celery for asynchronous task management
	- Simple task queue / worker message system
	- Easily scalable
	- Uses shared Redis cache for backend / message brokering

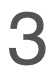

**Implementation - VO-TAP cont.**

# • Much needed visual facelift for service landing pages.

## **Hubble Source Catalog v3 Query Management**

The STScI HSC TAP service provides an interface into the Hubble Source Catalog Version 3, at Space Teles service, which will return the results of a basic table query in a VOTable. The main URL for programmatic a

This page contains simple web forms that can manage synchronous and asynchronous ADQL queries to that

## **VOSI Queries - Availability, Capabilities, and Schema**

VOSI gives us the ability to query metadata about the service itself. Any of the following buttons will issue available, and to plan your query itself.

Get Availability Get Capabilities **Get Tables** 

## **DALI** Examples

DALI examples give us the ability to see sample queries for the service. This is especially useful for service

**Get Examples** 

SPACE TELESCOPE<br>SCIENCE INSTITUTE

## **Synchronous Query**

Synchronous queries are run immediately on the server. There is not yet any hard maximum limit on the ame select statement of your ADQL query itself. When submitting your query, you will be redirected to your VO

Enter Synchronous ADQL Query: select top 10 \* from dbo.Catalog\_Image\_MetaData

## **Asynchronous Query (using the Universal Worker Service)**

Asynchronous queries are managed using the UWS protocol, which allows queries with much larger result s

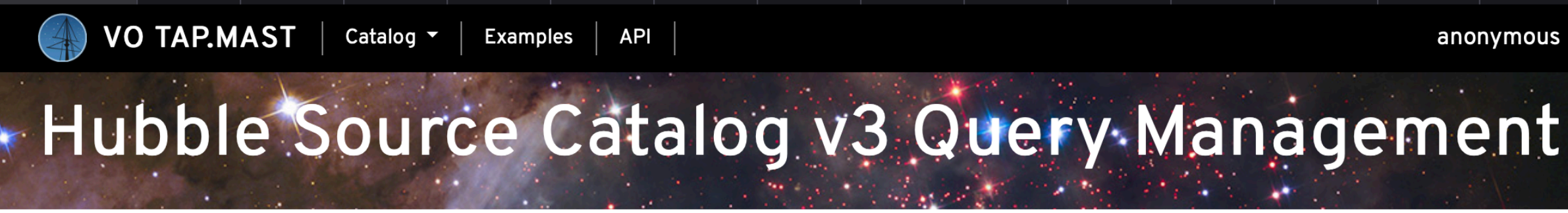

The STScI HSC TAP service provides an interface into the Hubble Source Catalog Version 3, at Space Telescope. This page contains simple web forms that can manage synchronous and asynchronous ADQL queries to that TAP service, which will return the results of a basic table query in a VOTable. The main URL for programmatic access to the TAP service is: http://mast.stsci.edu/vo-tap/api/v0.1/hsc.

## VOSI Queries - Availability, Capabilities, and Schema

VOSI gives us the ability to query metadata about the service itself. Any of the following buttons will issue a VOSI query about the service which can be used to determine whether the underlying service and its database are available, and to plan your query itself.

| Get Availability || Get Capabilities || Get Tables

## **DALI Examples**

DALI examples give us the ability to see sample queries for the service. This is especially useful for services with a non-standard data model that allow geometric queries.

**Get Examples** 

## **Synchronous Query**

Synchronous queries are run immediately on the server. There is not yet any hard maximum limit on the amount of data returned, and there is a great deal of data to be pontentially returned. It is suggested that you use "top n" in the select statement of your ADQL query itself. When submitting your query, you will be redirected to your VOTable-encoded result set or error page.

Enter Synchronous ADQL Query:

SELECT TOP 10 \* from dbo.Catalog\_Image\_MetaData

submit

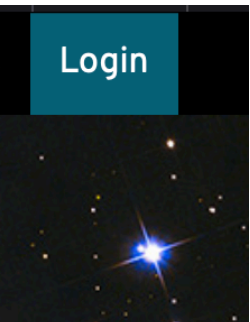

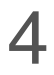

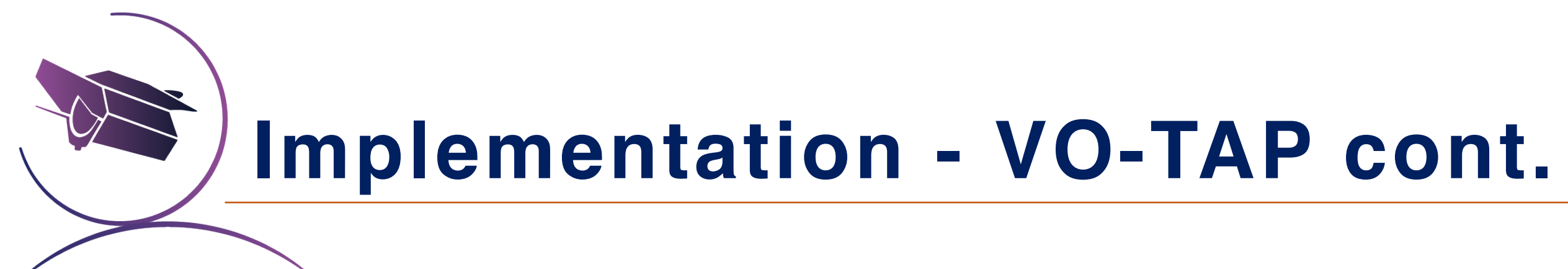

## Performance Improvements

- Approximately 6-7x faster asynchronous queries
- Outperforms current service in synchronous queries w/ 1000's-10,000's of rows

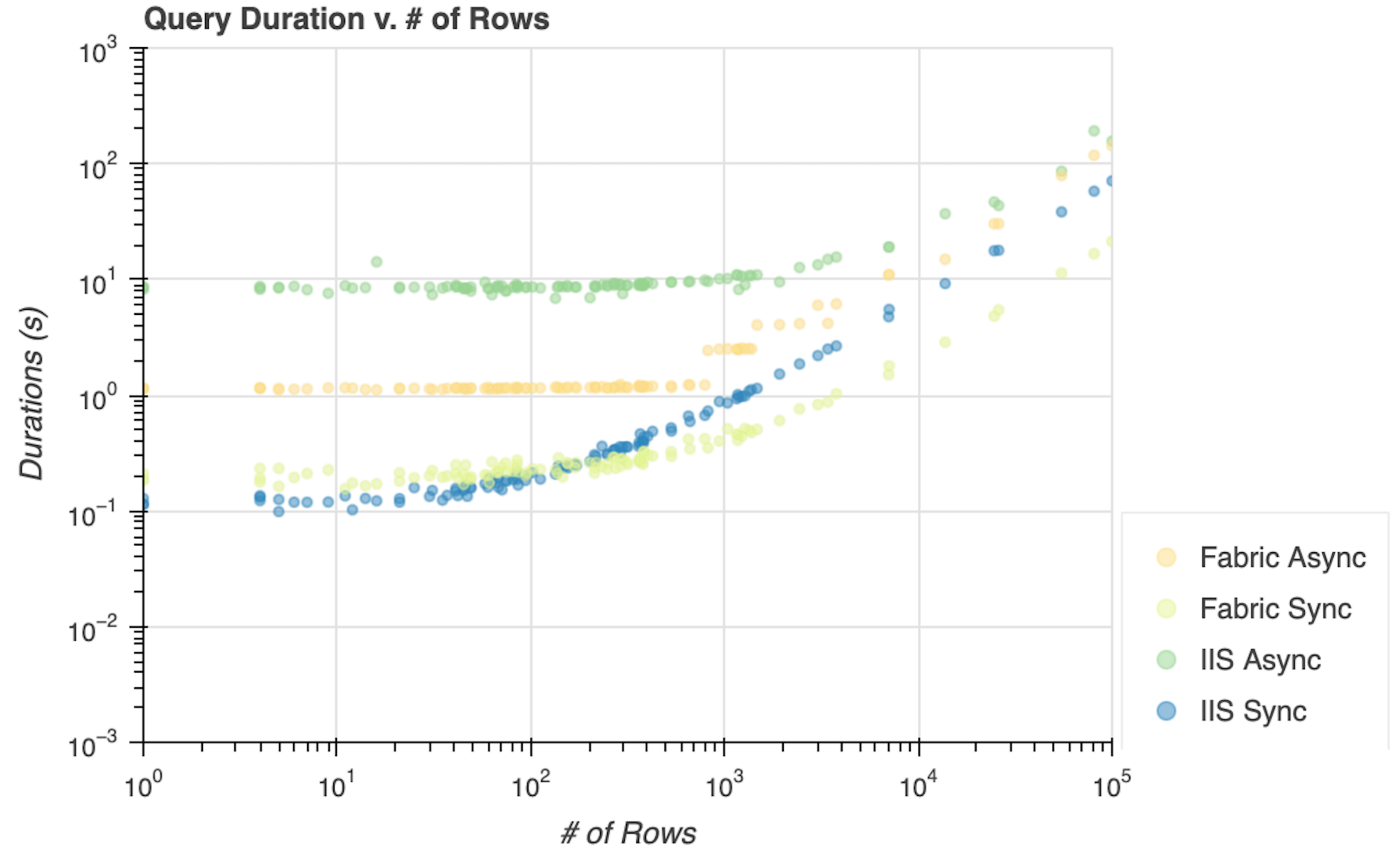

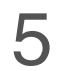

- Where to start ?
	- Difficult to approach the standard(s) without a previous implementer / example service to reference .
	- Given the majority of the team's experience with VO services, many of us approached this service essentially from scratch .
	- There is a significant "bus-factor" in familiarity with decades of standards revisions .
	- Made all the more difficult by many overlapping standards.

## **Data Access**

A suite of IVOA protocols specify basic access methods for different types of data resource - for example, Simple Image Access (SIA) for image archives, Simple Spectral Access (SSA) for spectra, Simple Cone Search (SCS) for source catalogues, and several others. These protocols are all "simple" because only a few parameters are involved in the data access requests - typically just RA, Dec, and search radius - and so implementing these services is relatively easy. For more flexible access, the IVOA provides Table Access Protocol (TAP). As well as giving a uniform way to issue SQL-like queries to large survey databases, it provides a richer way to find data from any data service. For example, rather than just looking for any images within a given radius of an RA and Dec, it could offer searching by observation date, camera filter, PI name, and so on. In principle, Structured Query Language (SQL) is already a standard for issuing queries to databases. In practice, there are vendor-dependant variants, and astronomy needs additional standardisation, such as how to specify searching within a circular region. The IVOA therefore produced a standard called "Astronomical Data Query Language (ADQL)", which can be expressed either in simple text strings, or in an XML format. Note that users don't necessarily need to learn this as a language - an application may allow a user to build a query with a graphical interface, or have its own scripting language, as long as the query is translated into standard ADQL. The receiving service likewise converts the standard ADQL into whatever its own database servers need. This is a good example of the VO philosophy : not to dictate what deployers do internally, but rather simply to make them commit to standard interfaces. VO data services normally return a standardised data format for tables, known as "VOTable". For a catalogue search, this might actually be the final desired data. For an image search, it is customarily a table including URLs of the images meeting the search criteria. The image data would not be transferred until specifically requested, with how this is done being dependent on the application. VO Tables are intended as an exchange medium, not as a primary storage format. Any FITS Table is expressible as a VO Table, but not necessarily vice versa, as the metadata in a VO Table can be structured hierarchically, as opposed to being a simple list of keyword-value pairs.

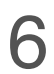

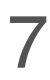

- "Out of one (standard), many. "
	- TAP requires comprehending :
		- ‣ UWS, VOSI, ADQL, DALI, VOTable, etc .
		- ‣ We were saved by our microservices approach and previous projects that touched these standards .
		- ‣ VOTable creation had already been implemented for SCS / others .
		- ‣ ADQL -> SQL translator could be reused .
	- These standards often do not agree or are ambiguously worded, despite efforts to clarify (RFC2119) .
		- ‣ Some clients expect things that are fully optional (pyvo and WAIT).

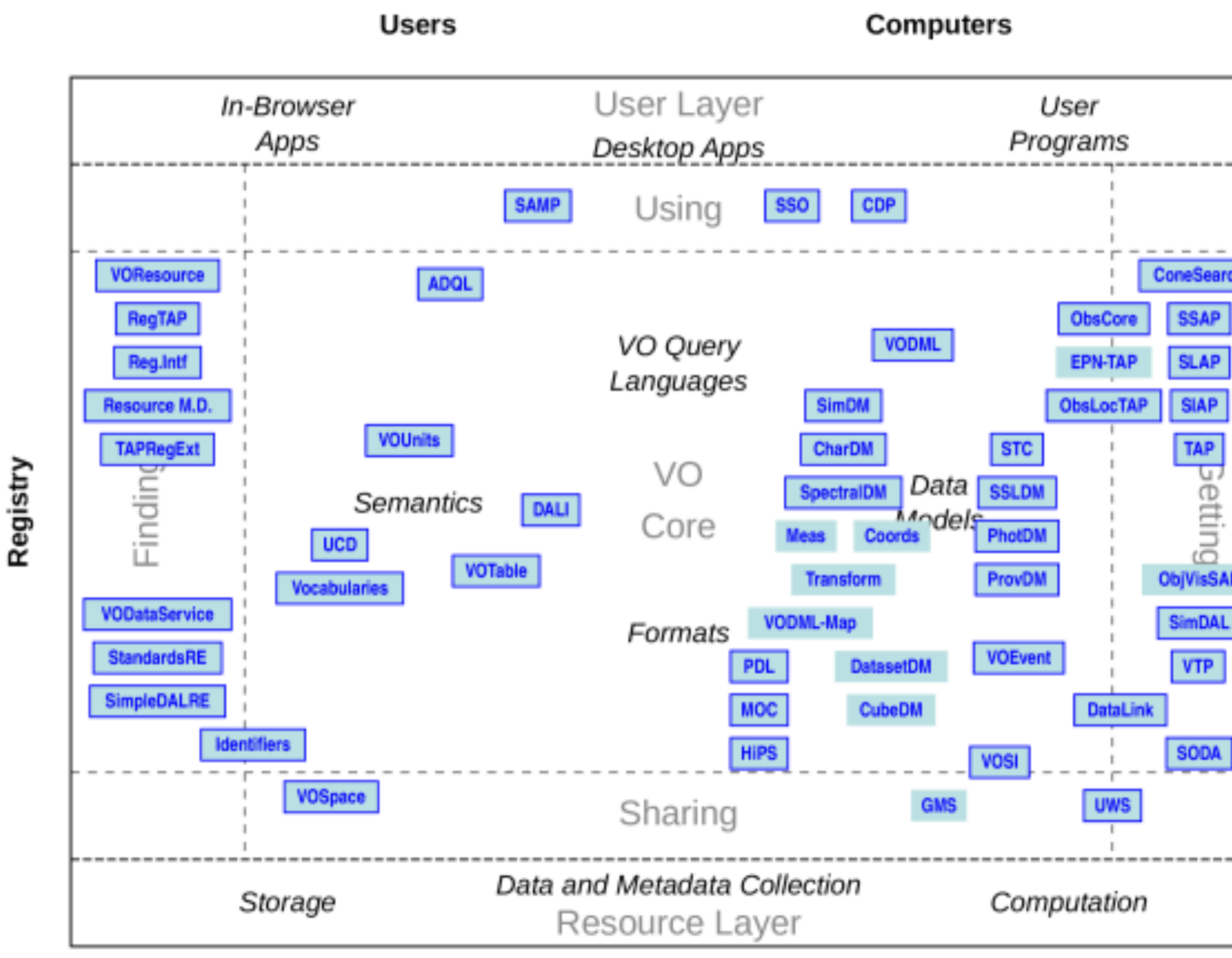

Providers

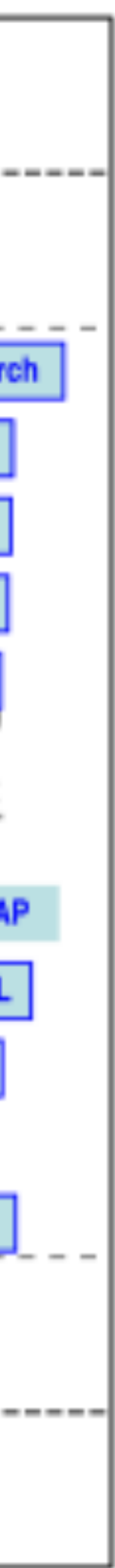

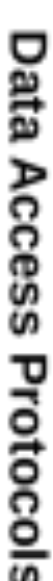

- … sometimes usefeul information is lost between versions.
	- ‣ "How do you handle overflows in other formats?"
- From TAP 1.1:

Reporting of overflow depends on the output format and is described in DALI.

- **DALI** 1.1:
	- Only describes overflow handling for VOTables.
	- Is there a defined way to do it for other formats then?
	- Check the older standards…

## 4.4.1 Overflow

If an overflow occurs (result exceeds MAXREC), the service must include an *INFO* element in the RESOURCE with name="QUERY\\_STATUS" and the value="OVERFLOW". If the initial INFO element (above) specified the overflow, no further elements are needed, e.g.:

</RESOURCE>

If the initial *TNFO* element specified a status of OK then the service must append an *TNFO* element for the overflo

• But in TAP 1.0:

- The detail of many standards varies between documents, versions.

```
<RESOURCE type="results">
<INFO name="QUERY_STATUS" value="OVERFLOW"/>
<TABLE>...</TABLE>
```
If the output format is VOTable, section 2.9.1 describes the method by which the overflow is reported. No method of reporting an overflow is defined for formats other than VOTable.

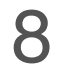

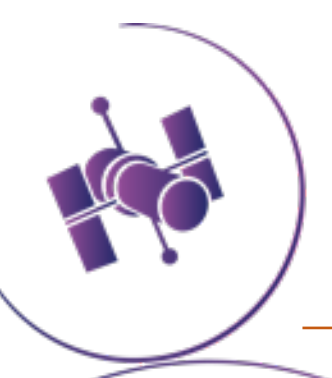

## • Difficult to say which standard will address any particular parameter / specification.

- "What is a valid RunID?"

2.1.9. Runld

The Runld object represents an identifier that the job creator uses to identify the job. Note that this is distinct from the Job Identifier that the UWS system itself assigns to each job. The UWS system should do no parsing or processing of the Runld, but merely pass back the value (if it exists) as it was passed to the UWS at job creation time. In particular it may be the case that multiple jobs have the same Runld, as this is a mechanism by which the calling process can identify jobs that belong to a particular group. The exact mechanism of setting the Runld is not specified here, but will be part of the specification of the protocol using the UWS pattern.

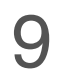

• UWS:

## **2.7.5 RUNID**

The RUNID parameter is fully described in DALI.

## **3.4.6 RUNID**

The service should implement the RUNID parameter, used to tag servic • DALI:RUNID value is a string with a maximum length of 64 characters.

> For example, if a cross match portal issues multiple requests to remote and the service logs could later be analysed to reconstruct the service of preserved in any service logs and should pass on the RUNID value in c

The RUNID parameter is always single-valued.

• TAP:

- *If there was an easy answer, it probably would have been done !*
- For implementors, something between an "overview" and the technical standards .
	- "Service implementer's guide" - James Tocknell, 202 2
	- A "MUST/SHOULD/MAY" service cheatsheet .
- Standards documents :
	- Check "fully described by" references.
	- Dynamic linking to referenced standards would be nice .
	- Hard to discover issues until you try implementing the standard.

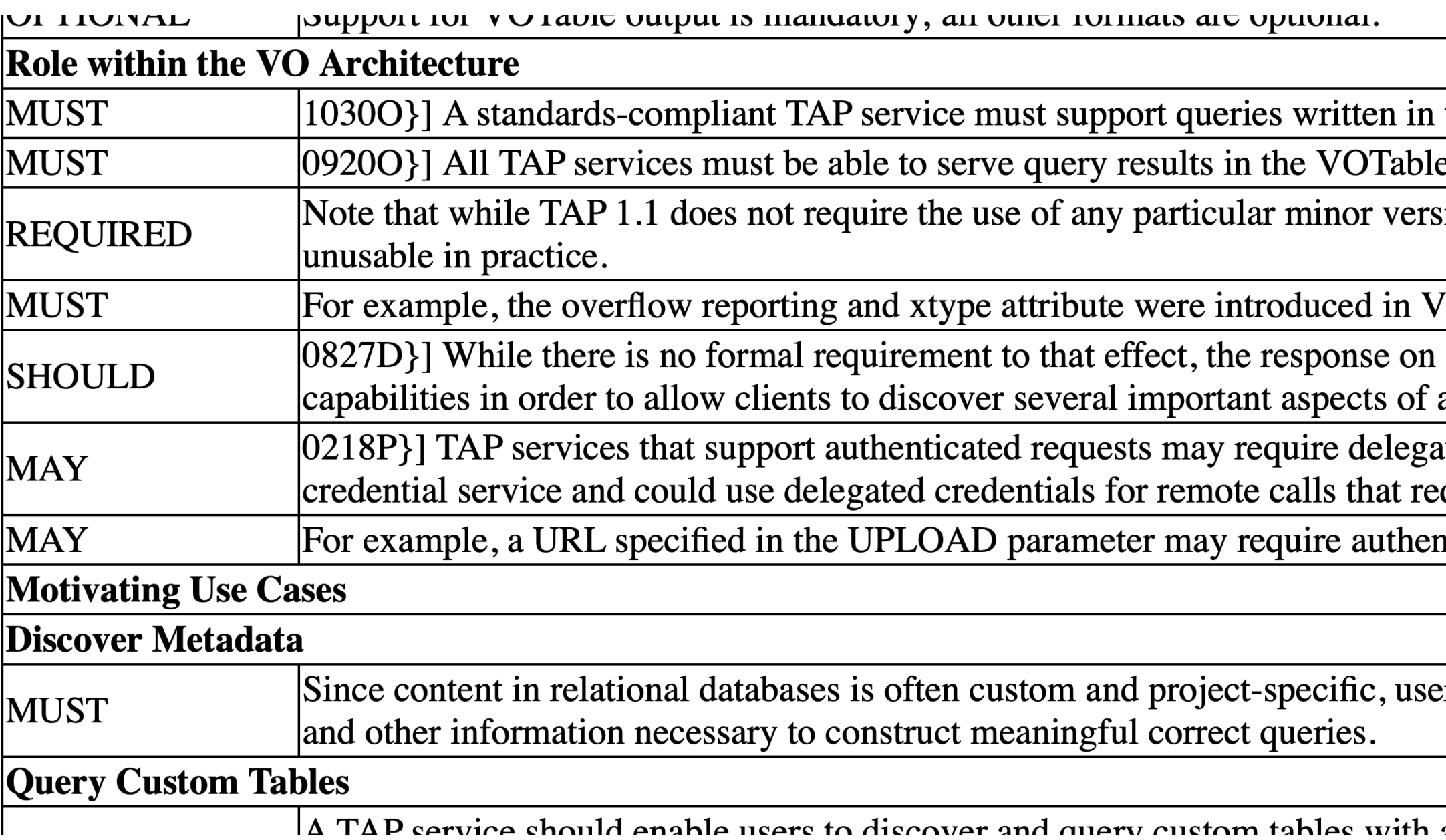

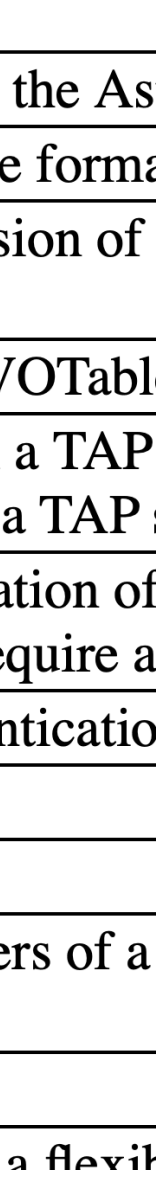

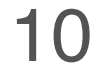

## So, what to do?

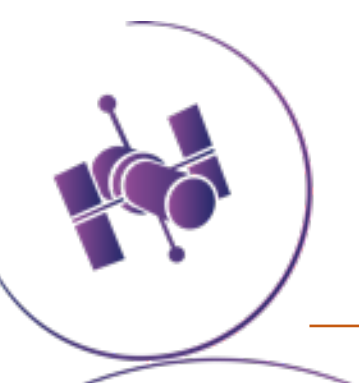

- Taplint was an absolutely invaluable resource to have during implementation!
- Routine testing during development caught minute "gotchas" in our standards implementation.
- Wished there was slightly more debugging / verbosity in outputs.
	- ‣ Had to dive into source code to figure out which query caused which failure.
	- ‣ Potentially add a flag to show traceback of failed validation step.
- Potential integration with our CI / CD pipeline to prevent gradual schema drift.

E-EXA-EXPA-0001 Examples document not well-formed X E-EXA-EXDH-0001 Examples endpoint present but undec

Totals: Errors: 1618; Warnings: 6

W-TMS-CLUN-3 Unused entry in TAP\_SCHEMA.columns table: dbo.Sources W-TMS-CLUN-4 Unused entry in TAP\_SCHEMA.columns table: dbo.SourcePositionsView W-TMS-CLUN-5 Unused entry in TAP\_SCHEMA.columns table: dbo.SumMagAper2cat E-TMS-TST0-1 Missing required table TAP\_SCHEMA.schemas E-TMS-TST0-2 Missing required table TAP\_SCHEMA.tables E-TMS-TST0-3 Missing required table TAP\_SCHEMA.columns E-TMS-TST0-4 Missing required table TAP\_SCHEMA.keys E-TMS-TST0-5 Missing required table TAP\_SCHEMA.key\_columns E-TMS-CLOG-x (11 more)

Section TMC: Compare table metadata from /tables and TAP\_SCHEMA E-TMC-TM12-1 Table tap\_schema.schemas from schema tap\_schema exists in /tables E-TMC-TM12-2 Table tap\_schema.tables from schema tap\_schema exists in /tables bu E-TMC-TM12-3 Table tap\_schema.columns from schema tap\_schema exists in /tables E-TMC-TM12-4 Table tap\_schema.keys from schema tap\_schema exists in /tables but E-TMC-TM12-5 Table tap\_schema.key\_columns from schema tap\_schema exists in /tab E-TMC-TM12-6 Table dbo.Catalog\_ACS\_SourceExtractor from schema dbo exists in /ta E-TMC-TM12-7 Table dbo.Catalog\_Image\_MetaData from schema dbo exists in /tables E-TMC-TM12-8 Table dbo.Catalog\_WFC3\_SourceExtractor from schema dbo exists in / E-TMC-TM12-x (22 more)

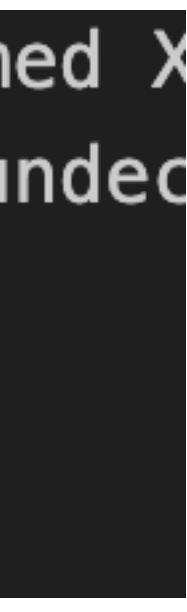

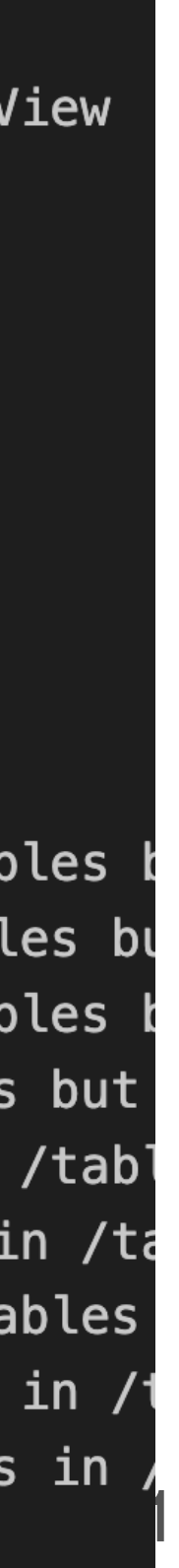

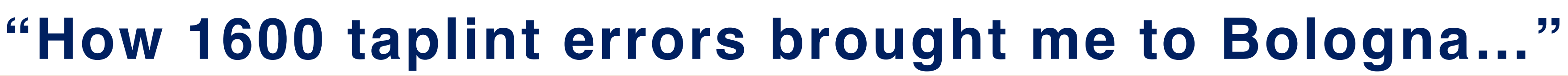

- For messy or conflicting standards, conforming our service to what the validator expected was useful.
- Not necessarily best practice, but it meant our service conformed to *something.*
- Sometimes that meant picking something that *made the most sense*, whether or not it was the "*most correct*".
- Seen with the DALI /examples resource.
- We picked "TAPNOTE\_VOCAB" to maintain compatibility with TOPCAT and our previous service.

// The 'correct' value for the RDFa @vocab attribute is a real mess. // The values listed below have some claim to legitimacy. // The worst problem is that TOPCAT versions 4.4 and earlier // (from 4.3, when TAP examples support was introduced) // required one of the forms TAPNOTE\_VOCAB or PRAGMATIC\_VOCAB, // and failed to find the example elements otherwise // (including in absence of any @vocab), // so until TOPCAT versions 4.3-4.4 inclusive fall out of use, // services probably need to use one of those forms, // despite the fact that they are not permitted by any REC. // If that's not a concern, the DALI 1.1 value is probably preferred. // See dal list thread "DALI examples vocab" starting 19 May 2016, // also private thread "examples @vocab" between MBT, // Markus Demleitner and Pat Dowler in July 2017. private static final String DALI10\_VOCAB;  $// DALI 1.0$ private static final String TAPNOTE\_VOCAB; // TAP Implementation Note private static final String PRAGMATIC\_VOCAB; // Common practice mid-2017 private static final String DALI11\_VOCAB; // DALI 1.1 private static final String[]  $EXAMPLES_VOCABS = new String[] { }$  $DALI10_V0CAB =$ "ivo://ivoa.net/std/DALI#examples", TAPNOTE\_VOCAB = "ivo://ivoa.net/std/DALI-examples",

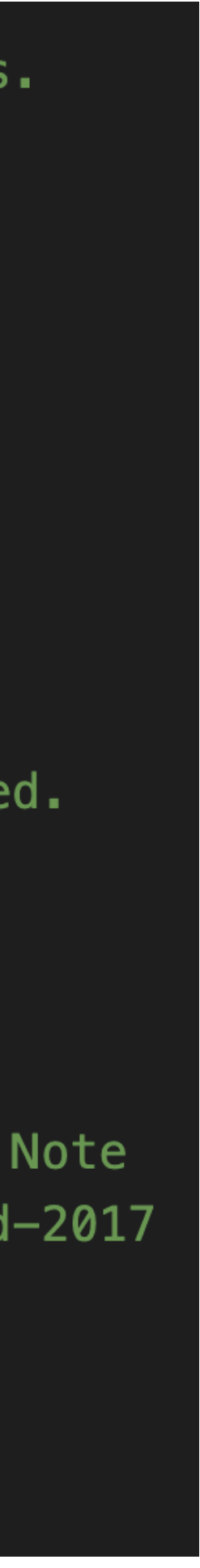

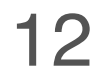

# **Serialization Woes - "445 LoC to write a UWS response"**

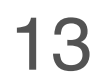

- Building XML documents for VO responses is m challenging than it seems at first glance.
- Previous approaches (for VOTable) involved str building / concatenation.
	- Issues:
		- Requires a lot of logic for element placement & valid
		- ‣ Logic is specific to individual VO object types: JobSummary vs. ShortJobDescription
		- ‣ Tedious to write, easy to break in updates
			- ✦ Hard to cover version changes in a backwards-compatible way.
		- ‣ Separate functionality needed for reading / writing.
	- Benefits:
		- ‣ allows for streaming responses from the service for returning large tables
		- Enabled handling overflows easily, since we build the table one row at a time.

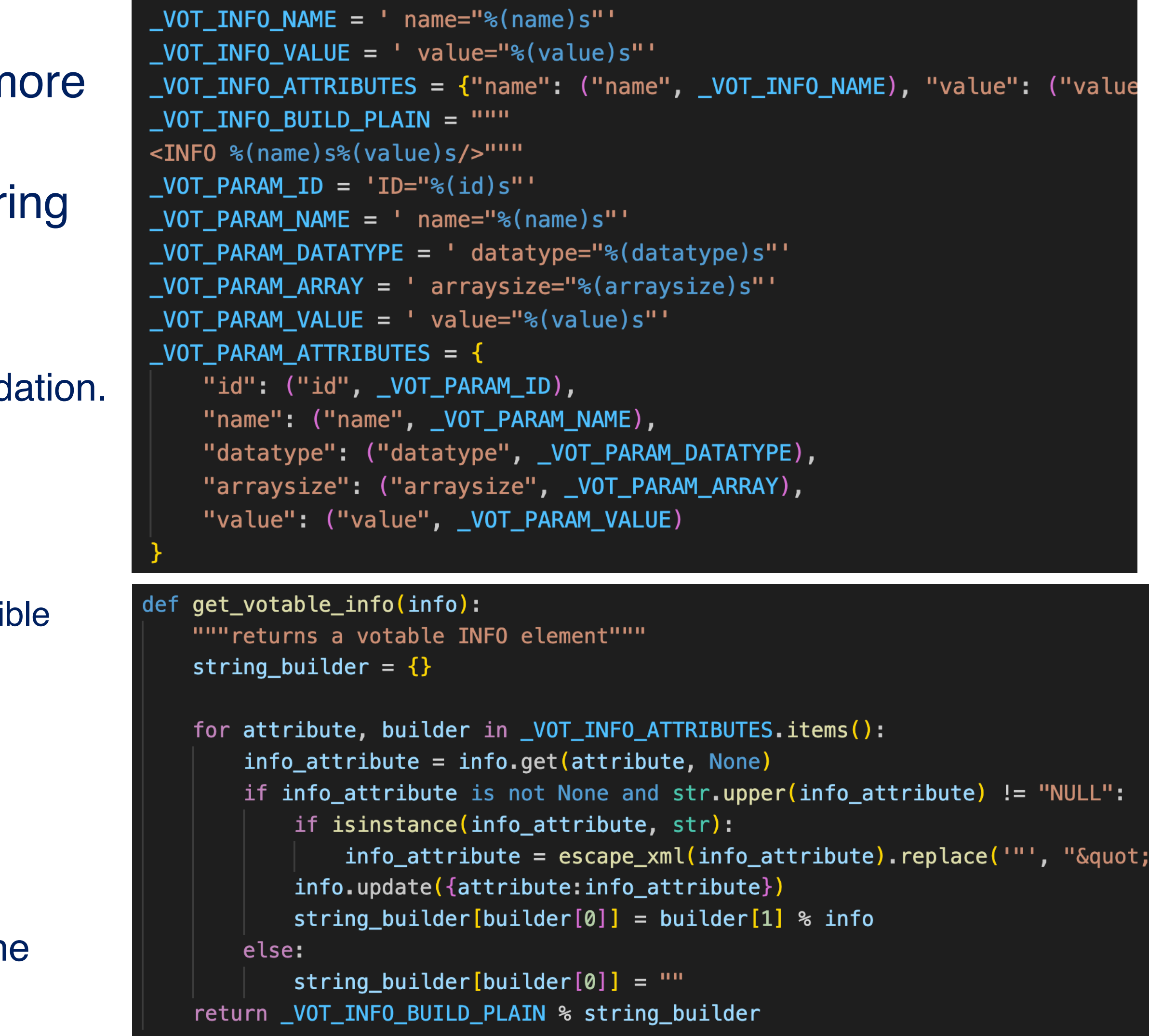

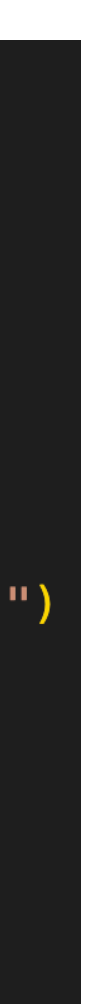

# **Serialization Woes - "445 LoC to write a UWS response"**

- Set our sights on a better way to represent and handle UWS standard.
- Desired solution should have:
	- Automatic, internal VO schema validation.
		- ‣ Should validate when created in code, or read from a database.
	- Object-oriented creation / modification.
	- Hands-off XML output & serialization.
	- Developer-focused:
		- ‣ Don't spend dev time on the minutiae
		-
		- ‣ Shouldn't have to know the schema or standard specifics to work with the code.
			- But also able to make changes when necessary!

 $\triangleright$  Ex: adding the RunId to a JobSummary should be as simple as job\_summary.run\_id = "xyz"

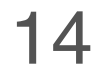

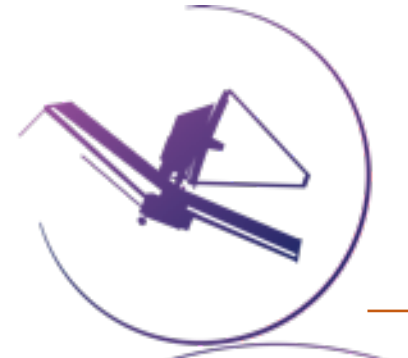

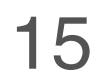

- "Pydantic-xml" package was our solution
	- <https://github.com/dapper91/pydantic-xml>

## **Pros: Cons:**

Any VO resource can be designed as a data model.

## Can't use objects with streaming responses

## Object-oriented A bit of upfront work to write the models

One-line XML serialization. Package is early in development - documentation is lacking

Automatic schema validation

*(if you wrote it right!)*

**STSCI** SPACE TELESCOPE

Optional "nillable" elements are a headache

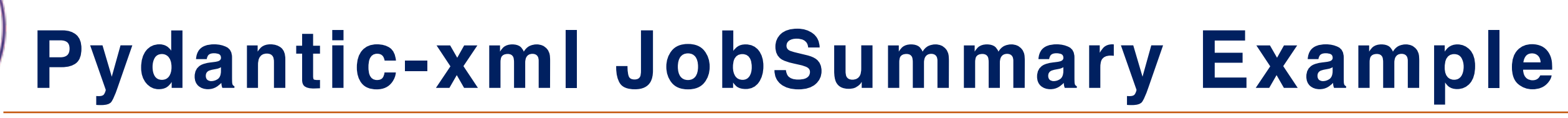

# Defining the JobSummary model:

class JobSummary(BaseXmlModel, tag="job", ns="uws", nsmap=NSMAP):

run\_id:  $0ptional[str] = element(tag='runId")$  $owner_id: Optional[NillabelElement] = element(tag='ownerId')$  $results: Optional[Results] = element(tag='results']$ #.

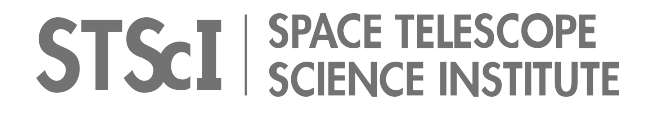

```
"""JobSummary element - The complete representation of the state of a UWS Job-
schema version: UWSVersions = attr(name="version", default=UWSVersions.V1_1.value)
job_id: str = element(tag="jobId", default_factory=lambda: str(uuid.uuid4()))
parameters: Parameters = element(tag="parameters", default_factory=lambda: [])
```
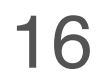

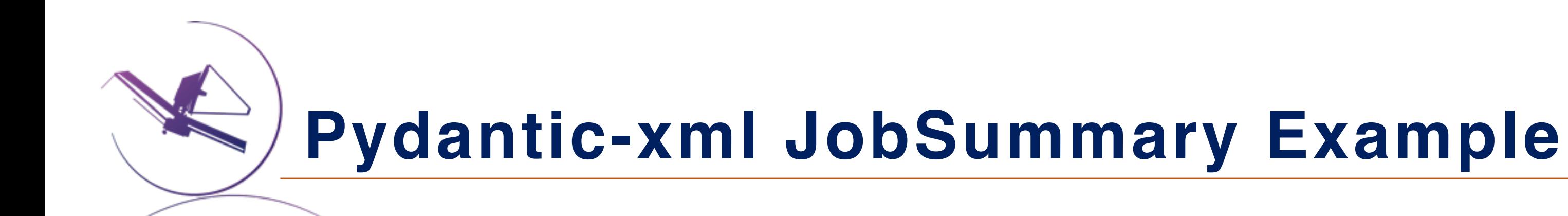

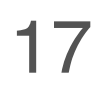

## Adding validators:

```
(evalidator("run_id")
def validate_runid_length(cls, value):
    if value:
        if len(value) > 64:
            raise ValueError("runID value must be less than 64 characters")
    return value
@validator("owner_id", pre=True, always=True)
def validate_ownerid(cls, value):
```

```
return validate_nillable(value, str)
```
- """Validate the run\_id is < 64 characters. Should also be handled by the FastAPI endpoint."""
	-
	-
- """Set the owner\_id element if one was provided, otherwise set the element to nil"""

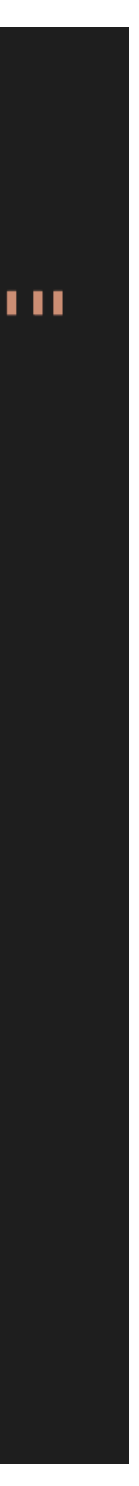

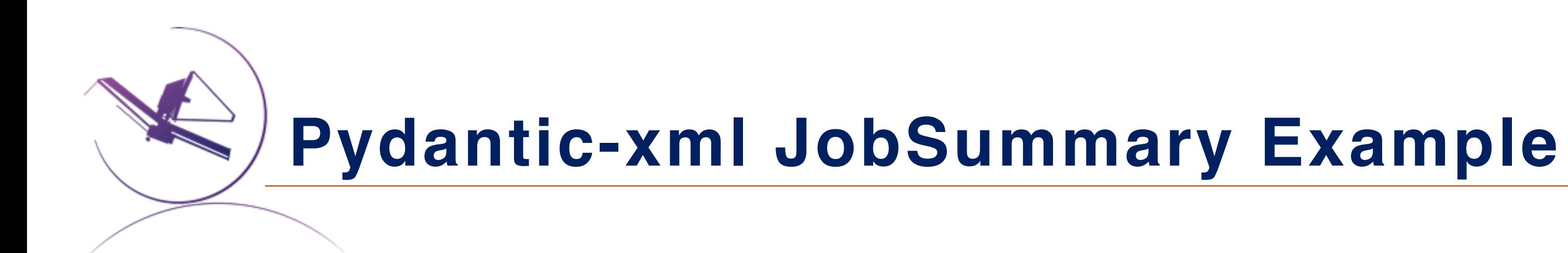

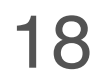

# Instantiate and edit like any Python object:

 $job\_summay = JobSummary()$  $uws$  parameters = Parameters( parameters=[ Parameter(id="query", value=query), Parameter(id="maxrec", value=maxrec), Parameter(id="catalog", value=catalog),  $job\_summary$ .run\_id = runid  $job$  summary.parameters = uws parameters

Parameter(id="param\_format", value=param\_format),

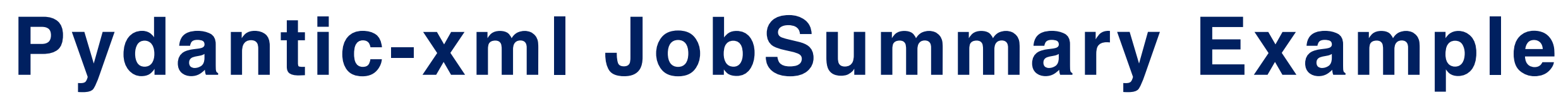

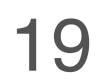

## Serializing the response:

<uws:job xmlns:uws="http://www.ivoa.net/xml/UWS/v1.0" xmlns:xlink="http://www.w3.org/1999/xlink" xmlns:xsd="http://www.w3.org/2001/XMLSchema" xmlns:xsi="http://www.w3.org/2001/XMLSchema-instance" version="1.1"> <uws:jobId>hsc\_70ef12ca-4029-44fc-984f-cc064c524822</uws:jobId> <uws:ownerId xsi:nil="true"/> <uws:phase>COMPLETED</uws:phase> <uws:quote xsi:nil="true"/> <uws:creationTime>2023-05-03T20:29:16.040Z</uws:creationTime>  $\alpha$  <uws:startTime>2023-05-03T20:29:16.046Z</uws:startTime> <uws:endTime>2023-05-03T20:29:16.767Z</uws:endTime> <uws:executionDuration>0</uws:executionDuration> <uws:destruction>2023-05-04T20:29:16.040Z</uws:destruction> <uws:parameters>

<uws:parameter id="query">SELECT TOP 10 \* FROM TAP\_SCHEMA.columns</uws:parameter> <uws:parameter id="maxrec">100000</uws:parameter> <uws:parameter id="catalog">hsc</uws:parameter> <uws:parameter id="param\_format">votable</uws:parameter>

</uws:parameters> <uws:results>

</uws:results>

 $\frac{2}{100}$  </uws:job>

## return XMLResponse(summary.to\_xml(skip\_empty=True))

<uws:result id="result" xlink:type="simple" xlink:href="http://scarcury2022.local

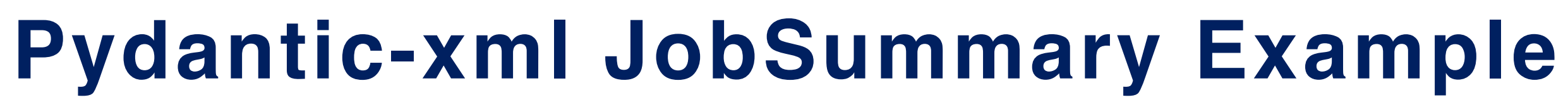

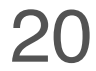

# Automatically handles child elements! 'ResultReference' and 'Parameters' are models too.

```
class ResultReference(BaseXmlModel, tag="result", ns="uws",
    """ResultReference element - simple container for xlink
    id: str = attr(name="id", default="result")type: 0ptional[TypeValue] = attr(
       name="type",
       ns="xlink",default=TypeValue.SIMPLE,
    href: Optional[str] = attr(ns="xlink")size: 0ptional(int] = attr()mime_type: 0ptional[str] = attr(name="mine-type"
```
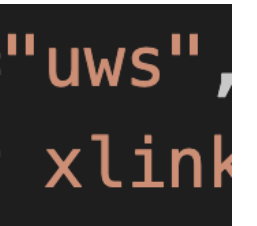

```
class Parameter(BaseXmlModel, tag="parameter", ns="uws
    """Parameter element - list of input parameters t
    value: str
    byReference: 0ptional[bool] = attr()id: str = attr(name="id")is\_post: Optional [bool] = attr(name='isPost")
```
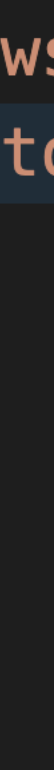

**Pydantic-xml JobSummary Example**

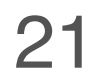

# Automatically handles child elements!

For: /async/{job\_id}/parameters: For: /async/{job\_id}/results:

return XMLResponse(summary.parameters.to\_xml(skip\_empty=True))

<uws:parameters xmlns:uws="http://www.ivoa.net/xml/UWS/v1.0" xmlns:xlink="http://www.w3.org/1999/xlink" xmlns:xsd="http://www.w3.org/2001/XMLSchema" xmlns:xsi="http://www.w3.org/2001/XMLSchema-instance"> <uws:parameter id="query"> SELECT TOP 10 \* FROM TAP\_SCHEMA.columns </uws:parameter> <uws:parameter id="maxrec">100000</uws:parameter> <uws:parameter id="catalog">hsc</uws:parameter> <uws:parameter id="param\_format">votable</uws:parameter>

uws:parameters>

return XMLResponse(summary.results.to\_xml())

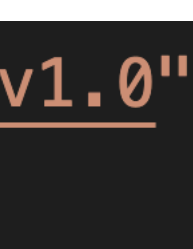

<uws:results xmlns:uws="http://www.ivoa.net/xml/UWS/v1.0" xmlns:xlink="http://www.w3.org/1999/xlink" xmlns:xsd="http://www.w3.org/2001/XMLSchema" xmlns:xsi="http://www.w3.org/2001/XMLSchema-instance"> <uws:result id="result" xlink:type="simple" xlink:href=" </uws:results>

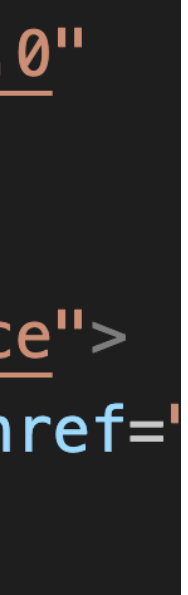

**Metadata Madness**

- How to ensure VOTable compliant datatypes without access to TAP\_SCHEMA.columns ?
	- ‣ We previously just assumed a "char(\*)" !
- We use the pyodbc package for interacting with the database .
	- pyodbc will convert database results from their SQL\_TYPE to the closest Python object type .
	- Because of the "flexible" nature of Python type objects, we lose the specificity of the datatype .
		- ‣ short, int, long -> Python in t
- For other projects, we don't want to rely on TAP\_SCHEMA or make additional calls.

## The following table describes how database results are converted to Python objects.

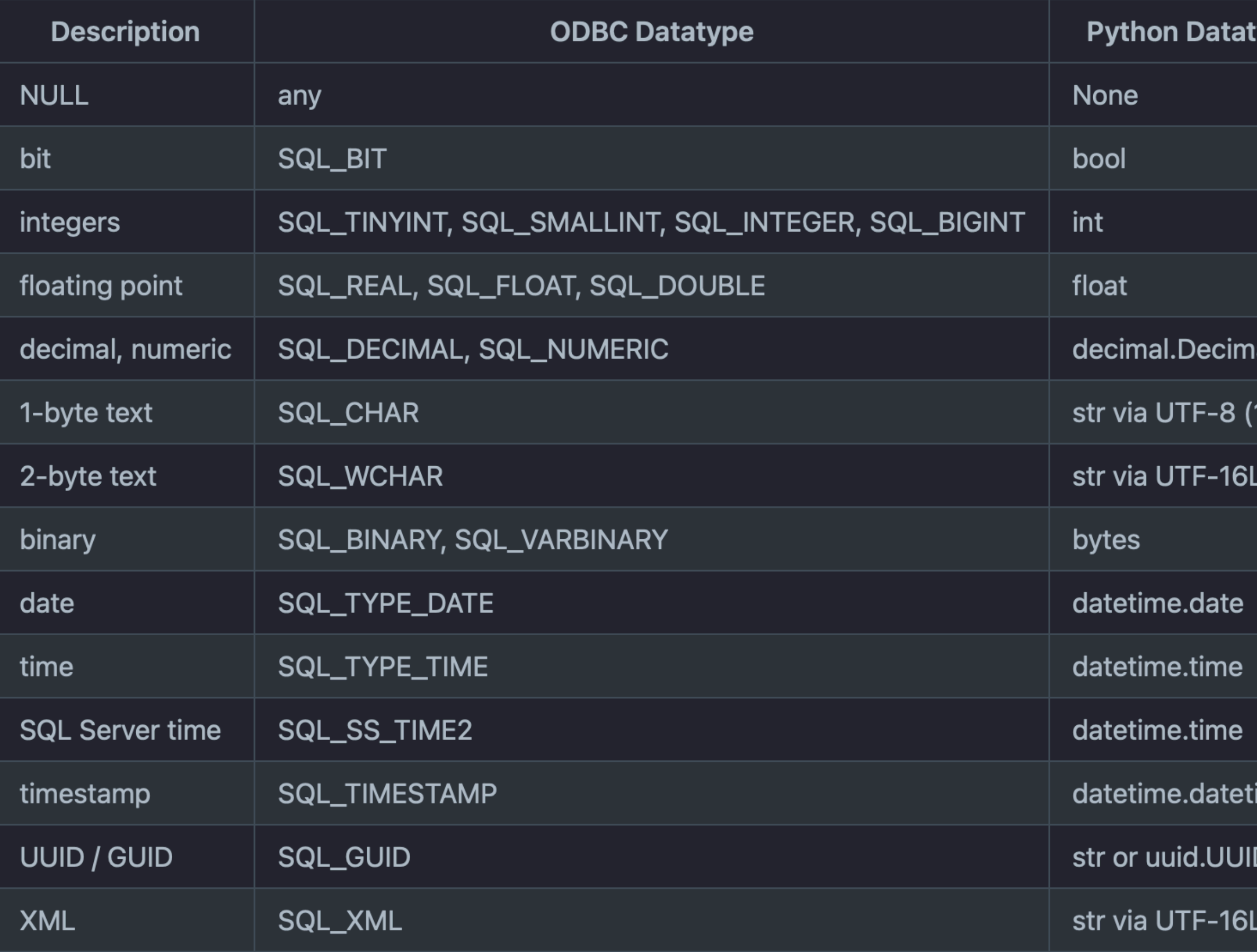

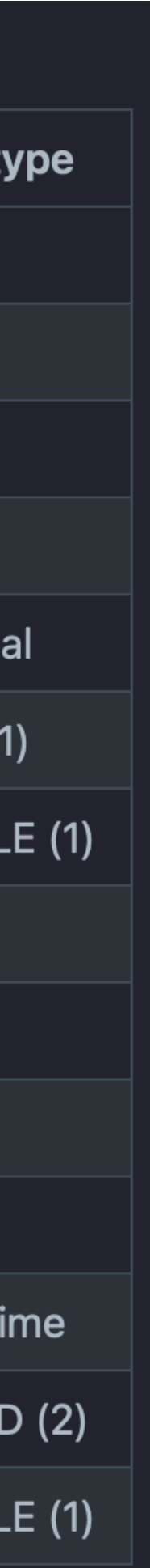

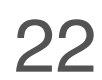

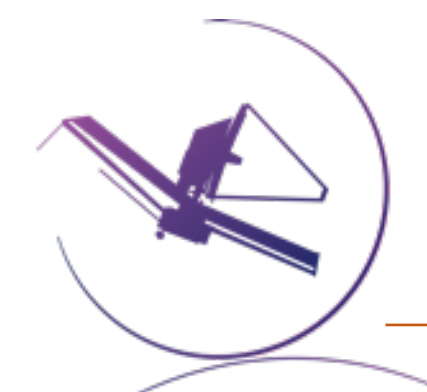

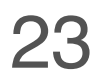

- Pyodbc gives us the bit precision of the database column !
	- The precision is the fractional portion of the value + the sign.
		- A precision of  $24 =$  float,  $53 =$  double, etc.
	- We can then map them to their matching VOTable datatypes to fill out FIELD elements .
	- VOTable compliant datatypes can be provided without schema awareness and agnostic of database driver.

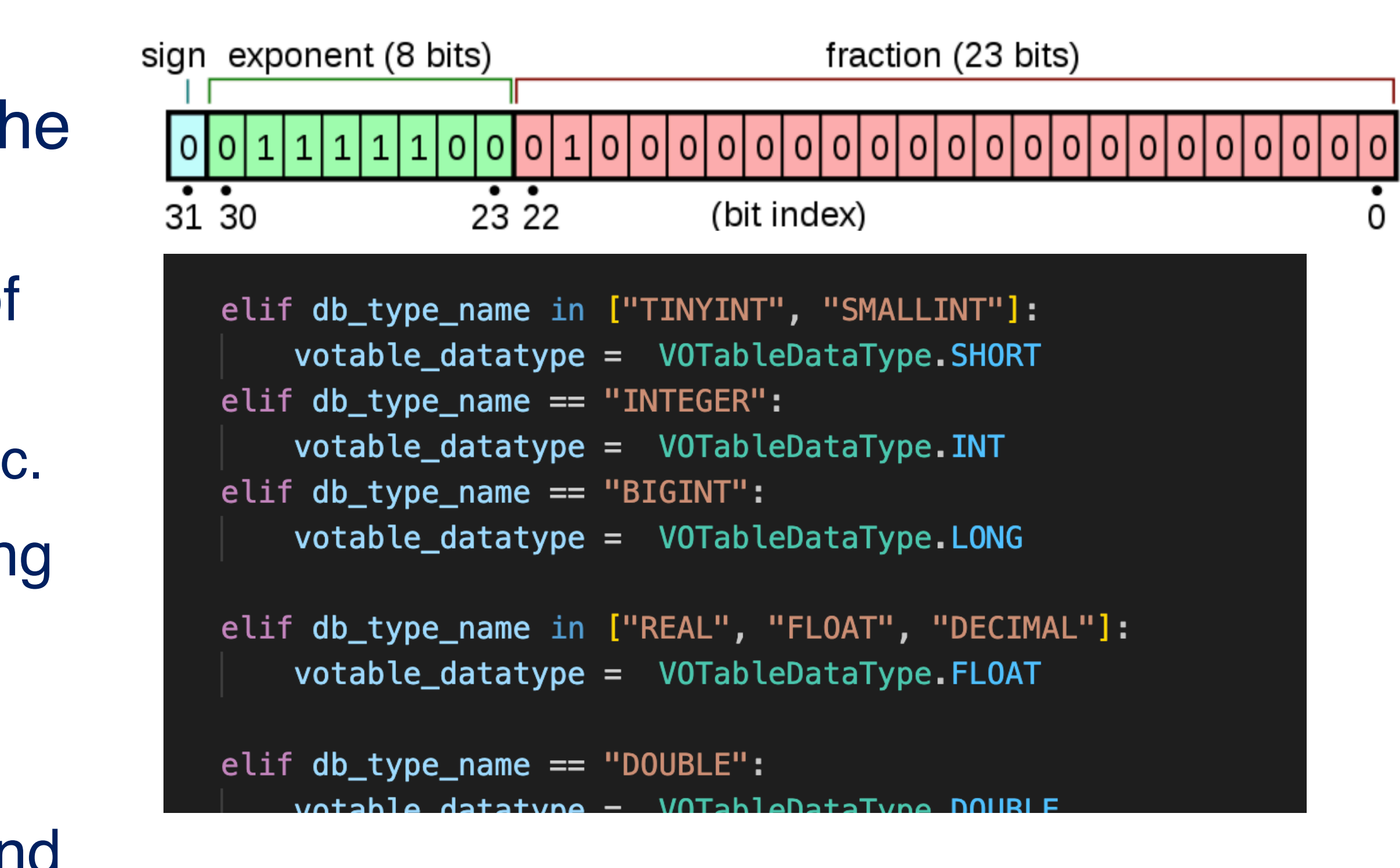